# **[MS-OXCPERM]: Exchange Access and Operation Permissions Protocol**

#### **Intellectual Property Rights Notice for Open Specifications Documentation**

- **Technical Documentation.** Microsoft publishes Open Specifications documentation for protocols, file formats, languages, standards as well as overviews of the interaction among each of these technologies.
- **Copyrights.** This documentation is covered by Microsoft copyrights. Regardless of any other terms that are contained in the terms of use for the Microsoft website that hosts this documentation, you may make copies of it in order to develop implementations of the technologies described in the Open Specifications and may distribute portions of it in your implementations using these technologies or your documentation as necessary to properly document the implementation. You may also distribute in your implementation, with or without modification, any schema, IDL's, or code samples that are included in the documentation. This permission also applies to any documents that are referenced in the Open Specifications.
- **No Trade Secrets.** Microsoft does not claim any trade secret rights in this documentation.
- **Patents.** Microsoft has patents that may cover your implementations of the technologies described in the Open Specifications. Neither this notice nor Microsoft's delivery of the documentation grants any licenses under those or any other Microsoft patents. However, a given Open Specification may be covered by Microsoft [Open Specification Promise](http://go.microsoft.com/fwlink/?LinkId=214445) or the [Community](http://go.microsoft.com/fwlink/?LinkId=214448)  [Promise.](http://go.microsoft.com/fwlink/?LinkId=214448) If you would prefer a written license, or if the technologies described in the Open Specifications are not covered by the Open Specifications Promise or Community Promise, as applicable, patent licenses are available by contacting ipla@microsoft.com.
- **Trademarks.** The names of companies and products contained in this documentation may be covered by trademarks or similar intellectual property rights. This notice does not grant any licenses under those rights. For a list of Microsoft trademarks, visit [www.microsoft.com/trademarks.](http://www.microsoft.com/trademarks)
- **Fictitious Names.** The example companies, organizations, products, domain names, e-mail addresses, logos, people, places, and events depicted in this documentation are fictitious. No association with any real company, organization, product, domain name, email address, logo, person, place, or event is intended or should be inferred.

**Reservation of Rights.** All other rights are reserved, and this notice does not grant any rights other than specifically described above, whether by implication, estoppel, or otherwise.

**Tools.** The Open Specifications do not require the use of Microsoft programming tools or programming environments in order for you to develop an implementation. If you have access to Microsoft programming tools and environments you are free to take advantage of them. Certain Open Specifications are intended for use in conjunction with publicly available standard specifications and network programming art, and assumes that the reader either is familiar with the aforementioned material or has immediate access to it.

*[MS-OXCPERM] — v20130203 Exchange Access and Operation Permissions Protocol* 

*Copyright © 2013 Microsoft Corporation.* 

## **Revision Summary**

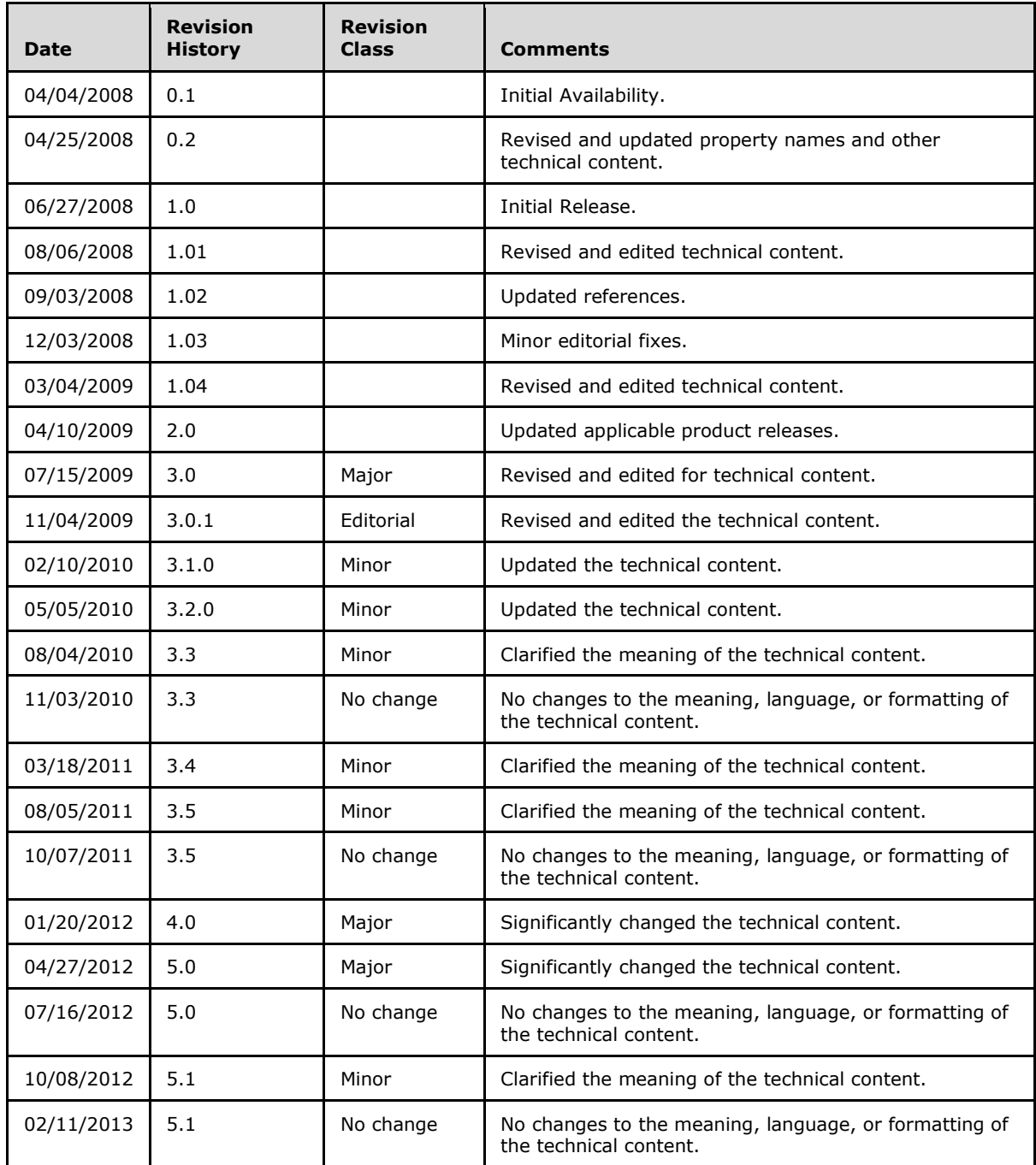

*[MS-OXCPERM] — v20130203 Exchange Access and Operation Permissions Protocol* 

*Copyright © 2013 Microsoft Corporation.* 

# **Table of Contents**

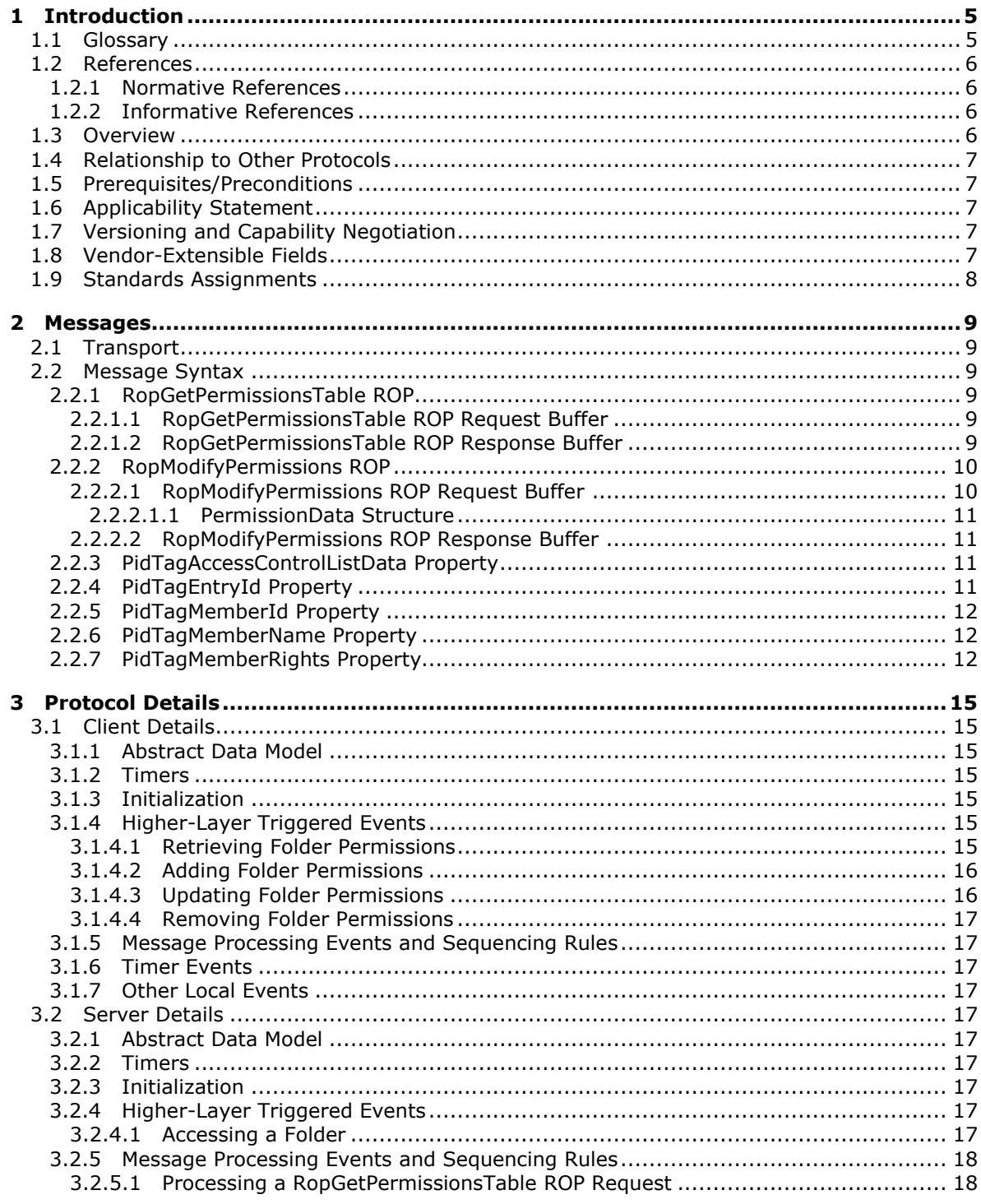

[MS-OXCPERM] — v20130203<br>Exchange Access and Operation Permissions Protocol

Copyright © 2013 Microsoft Corporation.

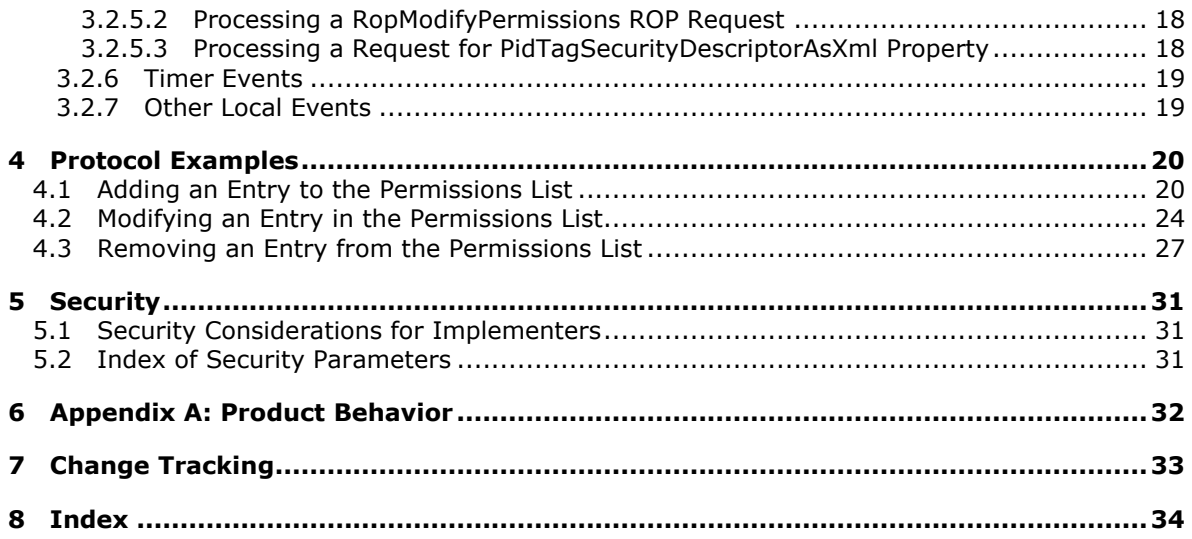

*Copyright © 2013 Microsoft Corporation.* 

## <span id="page-4-0"></span>**1 Introduction**

<span id="page-4-4"></span>The Exchange Access and Operation Permissions Protocol is used by clients to retrieve and manage the **[permissions](%5bMS-OXGLOS%5d.pdf)** on a folder. This protocol extends the Folder Object Protocol, described in [\[MS-](%5bMS-OXCFOLD%5d.pdf)[OXCFOLD\].](%5bMS-OXCFOLD%5d.pdf) This protocol also extends the Availability Web Service Protocol, described in [\[MS-](%5bMS-OXWAVLS%5d.pdf)[OXWAVLS\],](%5bMS-OXWAVLS%5d.pdf) if both the client and the server support the Availability Web Service Protocol.

Sections 1.8, 2, and 3 of this specification are normative and can contain the terms MAY, SHOULD, MUST, MUST NOT, and SHOULD NOT as defined in RFC 2119. Sections 1.5 and 1.9 are also normative but cannot contain those terms. All other sections and examples in this specification are informative.

## <span id="page-4-1"></span>**1.1 Glossary**

The following terms are defined in [\[MS-GLOS\]:](%5bMS-GLOS%5d.pdf)

<span id="page-4-3"></span>**access control list (ACL) anonymous user flags handle little-endian remote procedure call (RPC) Unicode**

The following terms are defined in [\[MS-OXGLOS\]:](http://go.microsoft.com/fwlink/?LinkId=120869)

**Address Book object binary large object (BLOB) Calendar folder Folder object hierarchy table Message object permission property tag remote operation (ROP) ROP buffer ROP request ROP request buffer ROP response buffer Server object handle Stream object Table object**

The following terms are specific to this document:

<span id="page-4-2"></span>**permissions list:** A list of users and the permissions for each of those users.

**MAY, SHOULD, MUST, SHOULD NOT, MUST NOT:** These terms (in all caps) are used as described in [\[RFC2119\].](http://go.microsoft.com/fwlink/?LinkId=90317) All statements of optional behavior use either MAY, SHOULD, or SHOULD NOT.

*[MS-OXCPERM] — v20130203 Exchange Access and Operation Permissions Protocol* 

*Copyright © 2013 Microsoft Corporation.* 

## <span id="page-5-0"></span>**1.2 References**

<span id="page-5-7"></span>References to Microsoft Open Specifications documentation do not include a publishing year because links are to the latest version of the technical documents, which are updated frequently. References to other documents include a publishing year when one is available.

## <span id="page-5-1"></span>**1.2.1 Normative References**

<span id="page-5-5"></span>We conduct frequent surveys of the normative references to assure their continued availability. If you have any issue with finding a normative reference, please contact [dochelp@microsoft.com.](mailto:dochelp@microsoft.com) We will assist you in finding the relevant information. Please check the archive site, [http://msdn2.microsoft.com/en-us/library/E4BD6494-06AD-4aed-9823-445E921C9624,](http://msdn2.microsoft.com/en-us/library/E4BD6494-06AD-4aed-9823-445E921C9624) as an additional source.

[MS-OXCDATA] Microsoft Corporation, ["Data Structures"](http://go.microsoft.com/fwlink/?LinkId=120867).

[MS-OXCFOLD] Microsoft Corporation, ["Folder Object Protocol"](%5bMS-OXCFOLD%5d.pdf).

[MS-OXCROPS] Microsoft Corporation, ["Remote Operations \(ROP\) List and Encoding Protocol"](%5bMS-OXCROPS%5d.pdf).

[MS-OXCRPC] Microsoft Corporation, ["Wire Format Protocol"](%5bMS-OXCRPC%5d.pdf).

[MS-OXCTABL] Microsoft Corporation, ["Table Object Protocol"](http://go.microsoft.com/fwlink/?LinkId=120868).

[MS-OXNSPI] Microsoft Corporation, ["Exchange Server Name Service Provider Interface \(NSPI\)](%5bMS-OXNSPI%5d.pdf)  [Protocol"](%5bMS-OXNSPI%5d.pdf).

[MS-OXPROPS] Microsoft Corporation, ["Exchange Server Protocols Master Property List"](http://go.microsoft.com/fwlink/?LinkId=165986).

[MS-OXWAVLS] Microsoft Corporation, ["Availability Web Service Protocol"](%5bMS-OXWAVLS%5d.pdf).

[MS-XWDVSEC] Microsoft Corporation, ["Web Distributed Authoring and Versioning \(WebDAV\)](%5bMS-XWDVSEC%5d.pdf)  [Protocol Security Descriptor Extensions"](%5bMS-XWDVSEC%5d.pdf).

[RFC2119] Bradner, S., "Key words for use in RFCs to Indicate Requirement Levels", BCP 14, RFC 2119, March 1997, [http://www.rfc-editor.org/rfc/rfc2119.txt](http://go.microsoft.com/fwlink/?LinkId=90317)

## <span id="page-5-2"></span>**1.2.2 Informative References**

<span id="page-5-4"></span>[MS-GLOS] Microsoft Corporation, ["Windows Protocols Master Glossary"](%5bMS-GLOS%5d.pdf).

[MS-OXGLOS] Microsoft Corporation, ["Exchange Server Protocols Master Glossary"](http://go.microsoft.com/fwlink/?LinkId=120869).

<span id="page-5-6"></span>[MS-OXPROTO] Microsoft Corporation, ["Exchange Server Protocols System Overview"](http://go.microsoft.com/fwlink/?LinkId=254124).

#### <span id="page-5-3"></span>**1.3 Overview**

The Exchange Access and Operation Permissions Protocol is used by a client to retrieve and to manage the **[permissions list](#page-4-2)** on a folder by using **[remote operations \(ROPs\)](%5bMS-OXGLOS%5d.pdf)**. Each entry in this list specifies the permissions granted to a single user. The user's permissions determine what actions the user is allowed on the folder. For example, a user can be allowed to view a folder but not allowed to modify the folder's properties.

The permissions list initially contains two reserved entries: an entry that specifies folder permissions for an **[anonymous user](%5bMS-GLOS%5d.pdf)** and an entry that specifies the default permissions for a user who is not currently included in the permissions list. For information about how these reserved entries are

*[MS-OXCPERM] — v20130203 Exchange Access and Operation Permissions Protocol* 

*Copyright © 2013 Microsoft Corporation.* 

used, see section [3.2.4.1.](#page-16-10) Additional entries are added by an owner of the folder. Existing entries can be modified or deleted.

This protocol extends the Folder Object Protocol, described in [\[MS-OXCFOLD\].](%5bMS-OXCFOLD%5d.pdf) This protocol also extends the Availability Web Service Protocol, described in [\[MS-OXWAVLS\],](%5bMS-OXWAVLS%5d.pdf) if both the client and server support the Availability Web Service Protocol.

### <span id="page-6-0"></span>**1.4 Relationship to Other Protocols**

<span id="page-6-9"></span>This protocol extends the Folder Object Protocol, described in [\[MS-OXCFOLD\],](%5bMS-OXCFOLD%5d.pdf) by adding the ability to retrieve and manage the permissions list on a folder and, therefore, has the same dependencies as those described in [\[MS-OXCFOLD\]](%5bMS-OXCFOLD%5d.pdf) section 1.4.

If the client and the server both implement the Availability Web Service Protocol, described in [\[MS-](%5bMS-OXWAVLS%5d.pdf)[OXWAVLS\],](%5bMS-OXWAVLS%5d.pdf) this protocol also extends that protocol by adding the ablility to retrieve and manage the permissions list on the **[Calendar folder](%5bMS-OXGLOS%5d.pdf)**.

For conceptual background information and overviews of the relationships and interactions between this and other protocols, see [\[MS-OXPROTO\].](%5bMS-OXPROTO%5d.pdf)

## <span id="page-6-1"></span>**1.5 Prerequisites/Preconditions**

<span id="page-6-8"></span>In addition to the prerequisites of the Folder Object Protocol that are specified in [\[MS-OXCFOLD\]](%5bMS-OXCFOLD%5d.pdf) section 1.5, the Exchange Access and Operation Permissions Protocol requires that the client be connected to the server by using credentials that belong to a user who has permissions to read and modify the folder's permissions list.

The client is required to obtain a **[handle](%5bMS-GLOS%5d.pdf)** to the **[Folder object](%5bMS-OXGLOS%5d.pdf)** on the server by using the **RopOpenFolder** ROP [\(\[MS-OXCROPS\]](%5bMS-OXCROPS%5d.pdf) section 2.2.4.1). This handle will be included in the **[ROP](%5bMS-OXGLOS%5d.pdf)  [buffers](%5bMS-OXGLOS%5d.pdf)** that are used in this protocol.

## <span id="page-6-2"></span>**1.6 Applicability Statement**

<span id="page-6-5"></span>A client can use the Exchange Access and Operation Permissions Protocol to read or update the permissions list on a folder. For example, if the owner of a folder grants read permission on that folder to another user, the folder owner's client updates the permissions list on the folder accordingly.

## <span id="page-6-3"></span>**1.7 Versioning and Capability Negotiation**

<span id="page-6-6"></span>The client checks the server's version number that is returned by the server in the results from **EcDoConnectEx** method, as specified in [\[MS-OXCRPC\].](%5bMS-OXCRPC%5d.pdf) If the server version is greater than or equal to 8.0.360.0, the server supports the Availability Web Service Protocol, described in [\[MS-](%5bMS-OXWAVLS%5d.pdf)[OXWAVLS\].](%5bMS-OXWAVLS%5d.pdf)

The client indicates to the server whether it supports the Availability Web Service Protocol by setting the **IncludeFreeBusy** flag in the **[ROP request buffer](%5bMS-OXGLOS%5d.pdf)** for both the **RopGetPermissionsTable** ROP [\(\[MS-OXCROPS\]](%5bMS-OXCROPS%5d.pdf) section 2.2.10.2) and the **RopModifyPermissions** ROP [\(\[MS-OXCROPS\]](%5bMS-OXCROPS%5d.pdf) section 2.2.10.1), as described in sections  $2.2.1.1$  and  $2.2.2.1$ .

## <span id="page-6-4"></span>**1.8 Vendor-Extensible Fields**

<span id="page-6-7"></span>None.

*[MS-OXCPERM] — v20130203 Exchange Access and Operation Permissions Protocol* 

*Copyright © 2013 Microsoft Corporation.* 

## <span id="page-7-0"></span>**1.9 Standards Assignments**

<span id="page-7-1"></span>None.

*[MS-OXCPERM] — v20130203 Exchange Access and Operation Permissions Protocol* 

*Copyright © 2013 Microsoft Corporation.* 

## <span id="page-8-0"></span>**2 Messages**

## <span id="page-8-1"></span>**2.1 Transport**

<span id="page-8-9"></span>The ROP request buffers and **[ROP response buffers](%5bMS-OXGLOS%5d.pdf)** specified in this protocol are sent to and received from the server respectively by using the underlying protocol specified by [\[MS-OXCROPS\]](%5bMS-OXCROPS%5d.pdf) section 2.1.

## <span id="page-8-2"></span>**2.2 Message Syntax**

<span id="page-8-8"></span>Unless otherwise noted, sizes in this section are expressed in bytes.

Unless otherwise noted, the fields specified in this section are packed in buffers in the order that they appear in this document, without any padding.

Unless otherwise noted, the fields specified in this section, which are larger than a single byte, MUST be converted to **[little-endian](%5bMS-GLOS%5d.pdf)** order when packed in buffers and converted from little-endian order when unpacked.

## <span id="page-8-3"></span>**2.2.1 RopGetPermissionsTable ROP**

<span id="page-8-7"></span>The **RopGetPermissionsTable** ROP [\(\[MS-OXCROPS\]](%5bMS-OXCROPS%5d.pdf) section 2.2.10.2) retrieves a **[Server object](%5bMS-OXGLOS%5d.pdf)  [handle](%5bMS-OXGLOS%5d.pdf)** to a **[Table object](%5bMS-OXGLOS%5d.pdf)**, which is then used in other **[ROP requests](%5bMS-OXGLOS%5d.pdf)** to retrieve the current permissions list on a folder.

The complete syntax of the ROP request buffer and the ROP response buffer is specified in [MS-OXCROPS]. This section specifies the syntax and semantics of various fields that are not fully specified in [MS-OXCROPS].

## <span id="page-8-4"></span>**2.2.1.1 RopGetPermissionsTable ROP Request Buffer**

The following descriptions define valid fields for the **RopGetPermissionsTable** ROP request buffer [\(\[MS-OXCROPS\]](%5bMS-OXCROPS%5d.pdf) section 2.2.10.2.1).

**TableFlags (1 byte):** A set of **[flags](%5bMS-GLOS%5d.pdf)** that control how the server uses the values of the **PidTagMemberRights** property (section [2.2.7\)](#page-11-3). The valid flags for this field are specified in the following table. The client MUST NOT set any other flags.

<span id="page-8-10"></span><span id="page-8-6"></span>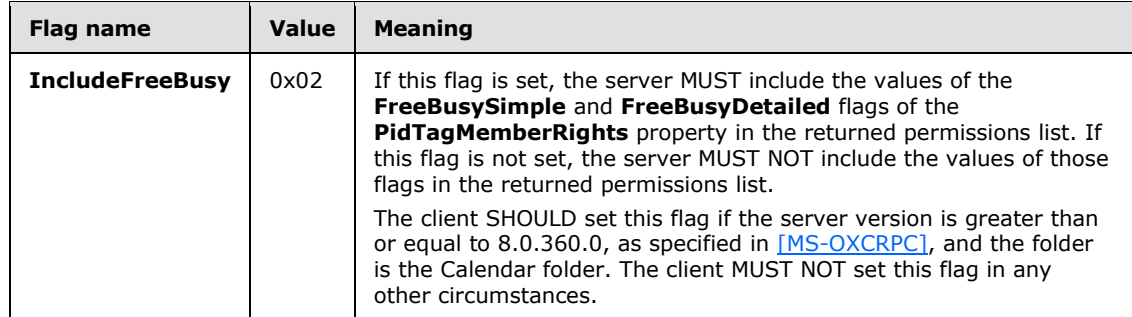

## <span id="page-8-5"></span>**2.2.1.2 RopGetPermissionsTable ROP Response Buffer**

The following descriptions define valid fields for the **RopGetPermissionsTable** ROP response buffer [\(\[MS-OXCROPS\]](%5bMS-OXCROPS%5d.pdf) section 2.2.10.2.2).

*[MS-OXCPERM] — v20130203 Exchange Access and Operation Permissions Protocol* 

*Copyright © 2013 Microsoft Corporation.* 

<span id="page-9-4"></span>**ReturnValue (4 bytes):** An integer that indicates the result of the operation. The value 0x00000000 indicates success. For details about common error codes, see [\[MS-OXCDATA\]](%5bMS-OXCDATA%5d.pdf) section 2.4.

## <span id="page-9-0"></span>**2.2.2 RopModifyPermissions ROP**

The **RopModifyPermissions** ROP [\(\[MS-OXCROPS\]](%5bMS-OXCROPS%5d.pdf) section 2.2.10.1) creates, updates, or deletes entries in the permissions list on a folder.

The complete syntax of the ROP request buffer and the ROP response buffer is specified in [MS-OXCROPS]. This section specifies the syntax and semantics of various fields that are not fully specified in [MS-OXCROPS].

## <span id="page-9-1"></span>**2.2.2.1 RopModifyPermissions ROP Request Buffer**

The following descriptions define valid fields for the **RopModifyPermissions** ROP request buffer [\(\[MS-OXCROPS\]](%5bMS-OXCROPS%5d.pdf) section 2.2.10.1.1).

<span id="page-9-2"></span>**ModifyFlags (1 byte):** A set of flags that control how the server uses the values of the **PidTagMemberRights** property (section [2.2.7\)](#page-11-3) and the flags of the **PermissionData** structures. The valid flags for this field are specified in the following table. The client MUST NOT set any other flags.

<span id="page-9-3"></span>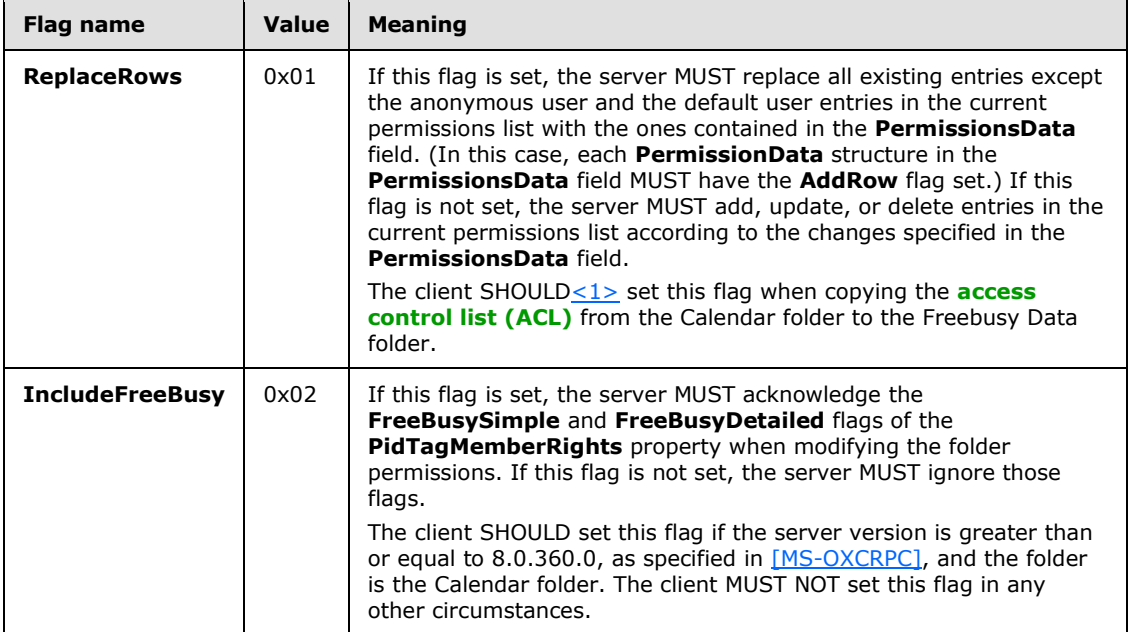

**ModifyCount (2 bytes):** An integer that specifies the number of structures contained in the **PermissionsData** field.

**PermissionsData (variable):** An array of **PermissionData** structures (section [2.2.2.1.1\)](#page-10-4). Each **PermissionData** structure specifies details for adding a new entry to the permissions list, updating an existing entry in the permissions list, or deleting an entry from the permissions list. There is one **PermissionData** structure for each entry to be added, updated, or deleted.

*[MS-OXCPERM] — v20130203 Exchange Access and Operation Permissions Protocol* 

*Copyright © 2013 Microsoft Corporation.* 

<span id="page-10-4"></span>If the **ReplaceRows** flag is set in the **ModifyFlags** field, entries can only be added. Therefore, each **PermissionData** structure contained in this field MUST have the **AddRow** flag set if the **ReplaceRows** flag is set.

## <span id="page-10-0"></span>**2.2.2.1.1 PermissionData Structure**

The **PermissionData** structure specifies the properties, including folder permissions, for a single user and the requested operation (add entry, update entry, delete entry) to be performed on the permissions list for that user.

**PermissionDataFlags (1 byte):** A set of flags that specify the type of change to be made to the folder permissions. The valid flags for this field are specified in the following table. The client MUST NOT set any other flags. If the **ReplaceRows** flag is set in the **ModifyFlags** field of the **RopModifyPermissions** ROP request buffer, only the **AddRow** flag is valid.

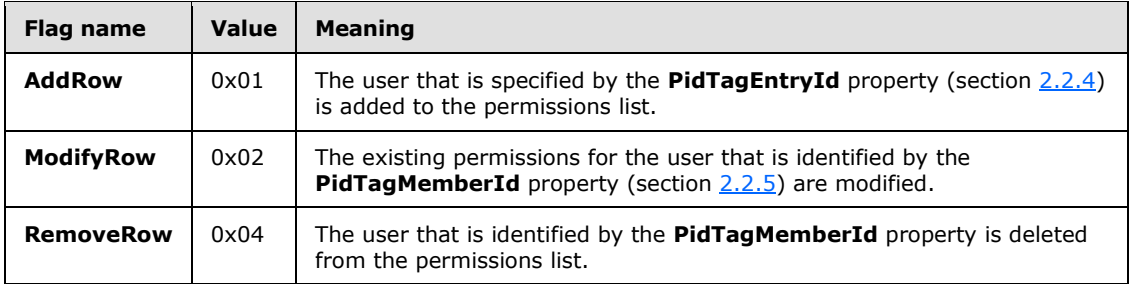

PropertyValueCount (2 bytes): An integer that specifies the number of structures contained in the **PropertyValues** field.

<span id="page-10-8"></span>**PropertyValues (variable):** An array of **TaggedPropertyValue** structures [\(\[MS-OXCDATA\]](%5bMS-OXCDATA%5d.pdf) section 2.11.4). Each structure specifies one property. The properties included depend on the type of change that is being made. For details, see sections  $3.1.4.2$ ,  $3.1.4.3$ , and  $3.1.4.4$ .

## <span id="page-10-1"></span>**2.2.2.2 RopModifyPermissions ROP Response Buffer**

The following descriptions define valid fields for the **RopModifyPermissions** ROP response buffer [\(\[MS-OXCROPS\]](%5bMS-OXCROPS%5d.pdf) section 2.2.10.1.2).

<span id="page-10-7"></span>**ReturnValue (4 bytes):** An integer that indicates the result of the operation. The value 0x00000000 indicates success. For details about common error codes, see [\[MS-OXCDATA\]](%5bMS-OXCDATA%5d.pdf) section 2.4.

## <span id="page-10-2"></span>**2.2.3 PidTagAccessControlListData Property**

Type: **PtypBinary** [\(\[MS-OXCDATA\]](%5bMS-OXCDATA%5d.pdf) section 2.11.1)

The PidTagAccessControlListData property [\(\[MS-OXPROPS\]](%5bMS-OXPROPS%5d.pdf) section 2.576) contains a variablelength **[binary large object \(BLOB\)](%5bMS-OXGLOS%5d.pdf)** that constitutes a permissions list for a folder. This property is used when an **[ACL](%5bMS-GLOS%5d.pdf)** is copied from one folder to another. <2>

<span id="page-10-6"></span>The client does not understand the data contained in the BLOB and does not try to use the data. The BLOB is only used to copy the ACL from one folder to another.

## <span id="page-10-3"></span>**2.2.4 PidTagEntryId Property**

<span id="page-10-5"></span>Type: **PtypBinary** [\(\[MS-OXCDATA\]](%5bMS-OXCDATA%5d.pdf) section 2.11.1)

*Copyright © 2013 Microsoft Corporation.* 

The **PidTagEntryId** property [\(\[MS-OXPROPS\]](%5bMS-OXPROPS%5d.pdf) section 2.753) identifies the **[Address Book object](%5bMS-OXGLOS%5d.pdf)** that specifies a user. The first two bytes of this property specify the number of bytes that follow. The remaining bytes constitute the **PermanentEntryID** structure [\(\[MS-OXNSPI\]](%5bMS-OXNSPI%5d.pdf) section 2.3.8.3).

If the **PidTagMemberId** property (section [2.2.5\)](#page-11-4) is set to one of the two reserved values, the first two bytes of this property MUST be 0x0000, indicating that zero bytes follow (that is, no **PermanentEntryID** structure follows the first two bytes).

## <span id="page-11-0"></span>**2.2.5 PidTagMemberId Property**

<span id="page-11-4"></span>Type: **PtypInteger64** [\(\[MS-OXCDATA\]](%5bMS-OXCDATA%5d.pdf) section 2.11.1)

The **PidTagMemberId** property [\(\[MS-OXPROPS\]](%5bMS-OXPROPS%5d.pdf) section 2.851) specifies the unique identifier that the server generates for each user.

The two reserved values for the **PidTagMemberId** property are listed in the following table.

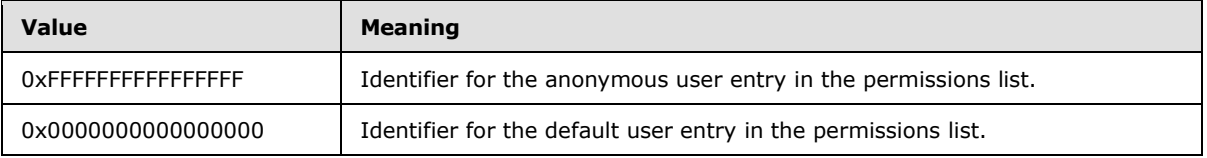

## <span id="page-11-1"></span>**2.2.6 PidTagMemberName Property**

<span id="page-11-5"></span>Type: **PtypString** [\(\[MS-OXCDATA\]](%5bMS-OXCDATA%5d.pdf) section 2.11.1)

The **PidTagMemberName** property [\(\[MS-OXPROPS\]](%5bMS-OXPROPS%5d.pdf) section 2.852) specifies the user-readable name of the user. The server provides the user-readable name for all entries in the permissions list.

The user-readable names that the server provides for the reserved entries of the permissions list are listed in the following table.

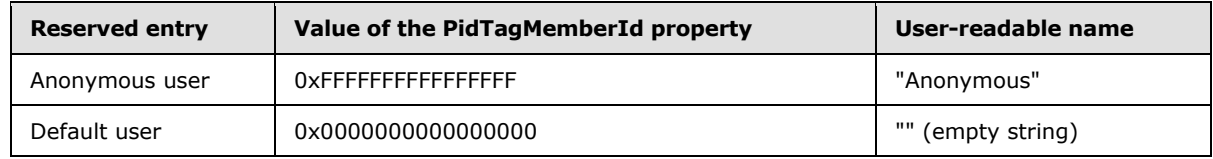

## <span id="page-11-2"></span>**2.2.7 PidTagMemberRights Property**

<span id="page-11-3"></span>Type: **PtypInteger32** [\(\[MS-OXCDATA\]](%5bMS-OXCDATA%5d.pdf) section 2.11.1)

The **PidTagMemberRights** property [\(\[MS-OXPROPS\]](%5bMS-OXPROPS%5d.pdf) section 2.853) specifies the folder permissions that are granted to the specified user.

The flags that are used to specify permissions are listed in the following table. The client and server MUST NOT set any other flags.

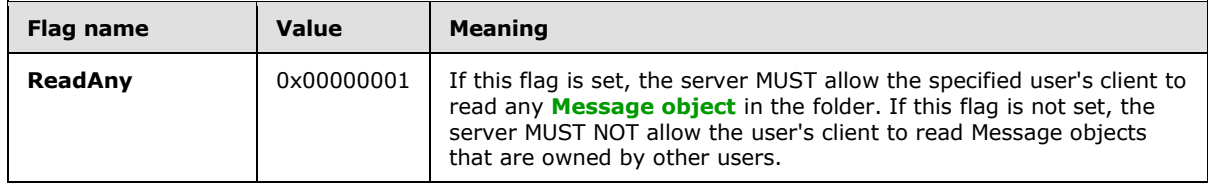

*[MS-OXCPERM] — v20130203 Exchange Access and Operation Permissions Protocol* 

*Copyright © 2013 Microsoft Corporation.* 

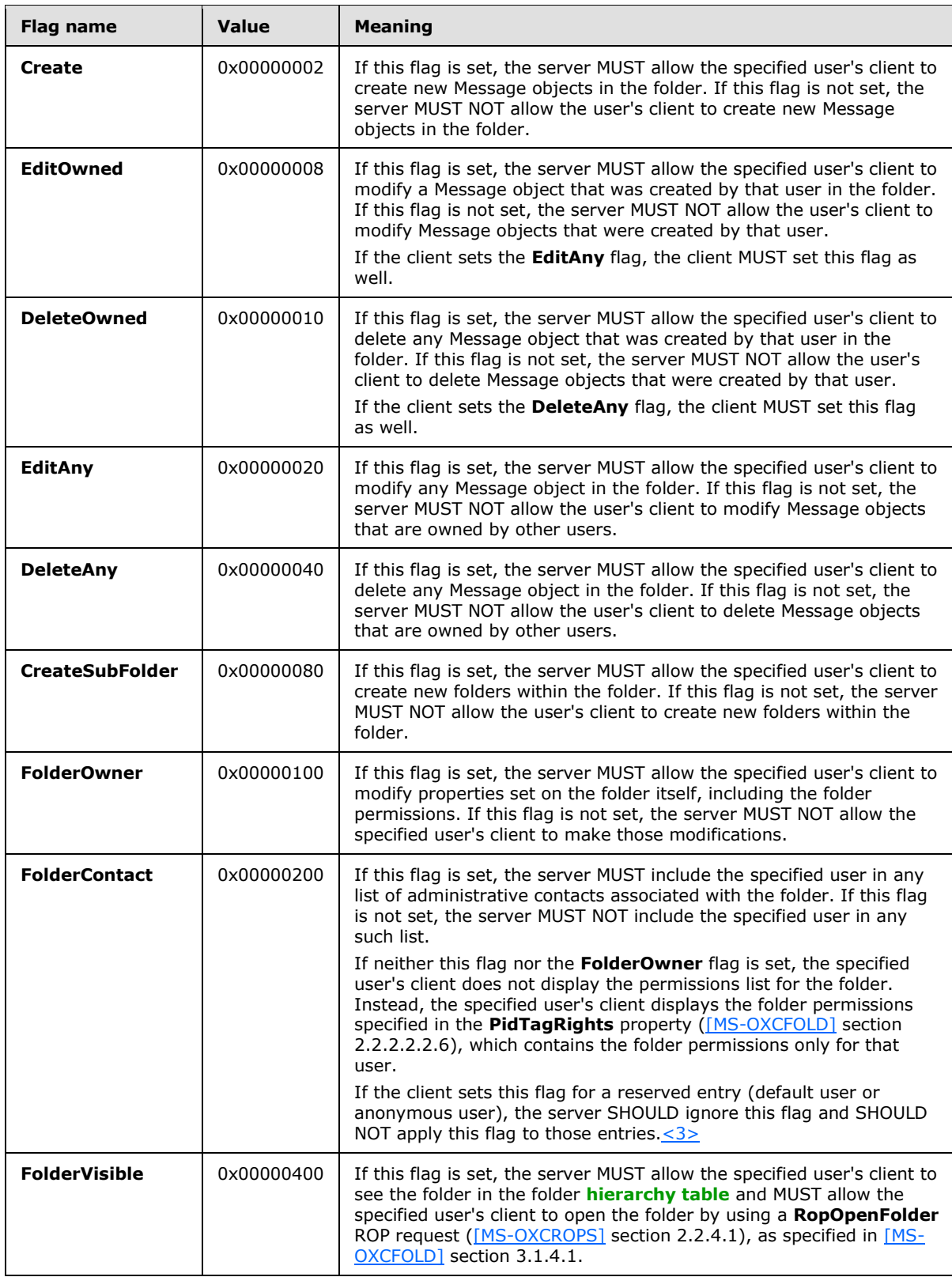

*[MS-OXCPERM] — v20130203 Exchange Access and Operation Permissions Protocol* 

*Copyright © 2013 Microsoft Corporation.* 

*Release: February 11, 2013* 

<span id="page-12-0"></span>*13 / 35*

<span id="page-13-0"></span>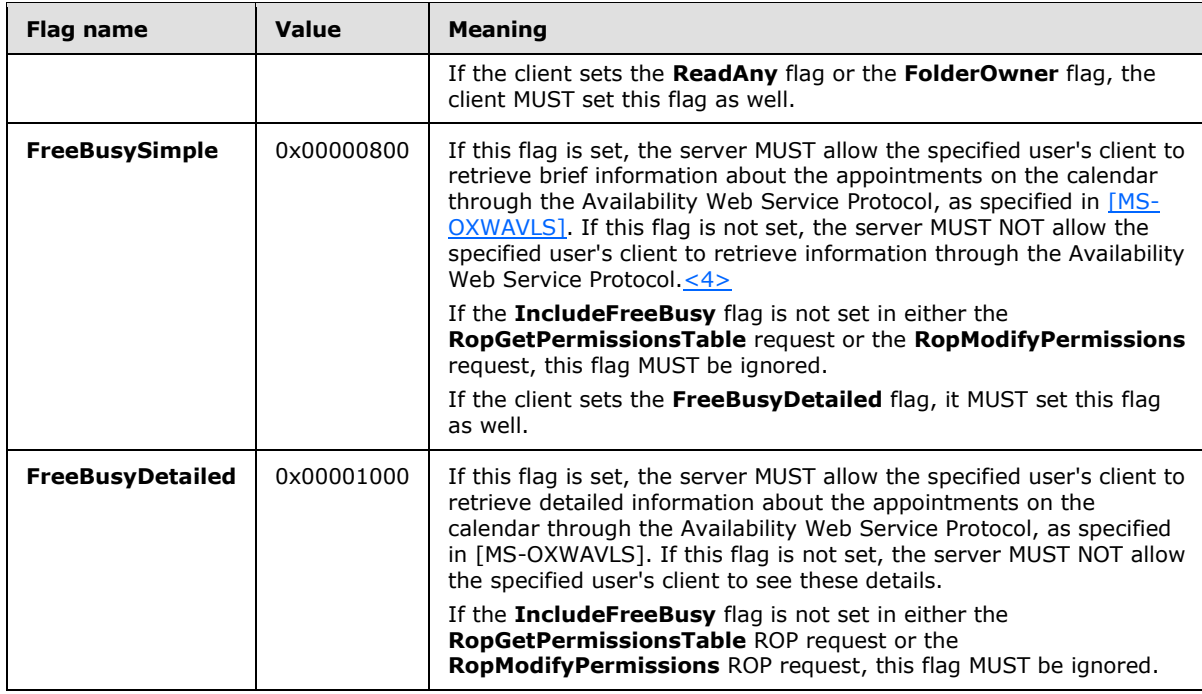

*[MS-OXCPERM] — v20130203 Exchange Access and Operation Permissions Protocol* 

*Copyright © 2013 Microsoft Corporation.* 

## <span id="page-14-0"></span>**3 Protocol Details**

## <span id="page-14-1"></span>**3.1 Client Details**

## <span id="page-14-2"></span>**3.1.1 Abstract Data Model**

<span id="page-14-8"></span>This section describes a conceptual model of possible data organization that an implementation maintains to participate in this protocol. The described organization is provided to facilitate the explanation of how the protocol behaves. This document does not mandate that implementations adhere to this model as long as their external behavior is consistent with that described in this document.

<span id="page-14-10"></span>The abstract data model for the client is the same as that specified in [\[MS-OXCFOLD\].](%5bMS-OXCFOLD%5d.pdf)

## <span id="page-14-3"></span>**3.1.2 Timers**

<span id="page-14-9"></span>None.

## <span id="page-14-4"></span>**3.1.3 Initialization**

None.

## <span id="page-14-5"></span>**3.1.4 Higher-Layer Triggered Events**

## <span id="page-14-6"></span>**3.1.4.1 Retrieving Folder Permissions**

<span id="page-14-7"></span>Before retrieving the permissions list of a folder, the client attempts to retrieve the folder permissions by reading the folder's **PidTagSecurityDescriptorAsXml** property [\(\[MS-XWDVSEC\]](%5bMS-XWDVSEC%5d.pdf) section 2.2.2). To read this property, the client opens the property as a **[Stream object](%5bMS-OXGLOS%5d.pdf)** by sending a **RopOpenStream** ROP request [\(\[MS-OXCROPS\]](%5bMS-OXCROPS%5d.pdf) section 2.2.9.1). The server MUST return an error code of **ecNotImplemented** instead of satisfying the **RopOpenStream** ROP request.

To retrieve the current permissions list of a folder, the client SHOULD send the following three ROP requests to the server:

- 1. **RopGetPermissionsTable** [\(\[MS-OXCROPS\]](%5bMS-OXCROPS%5d.pdf) section 2.2.10.2)
- 2. **RopSetColumns** [\(\[MS-OXCROPS\]](%5bMS-OXCROPS%5d.pdf) section 2.2.5.1), with a column set that includes some or all of the following properties:
	- **PidTagEntryId** (section [2.2.4\)](#page-10-5) If the client is not required to match entries in the permissions list to users, as it would with a search for a particular user, the client SHOULD NOT include this property.
	- **PidTagMemberId** (section [2.2.5\)](#page-11-4) The client MUST include this property.
	- **PidTagMemberName** (section [2.2.6\)](#page-11-5) If the client is not displaying the contents of the permissions list, the client SHOULD NOT include this property.

**PidTagMemberRights** (section [2.2.7\)](#page-11-3) — The client MUST include this property.

3. **RopQueryRows** [\(\[MS-OXCROPS\]](%5bMS-OXCROPS%5d.pdf) section 2.2.5.4)

*[MS-OXCPERM] — v20130203 Exchange Access and Operation Permissions Protocol* 

*Copyright © 2013 Microsoft Corporation.* 

For more details about how the client uses the **RopSetColumns** and **RopQueryRows** ROP requests, see [\[MS-OXCTABL\]](%5bMS-OXCTABL%5d.pdf) section 3.1.4. If all three of the ROP requests succeed, the permissions list is returned in the **RowData** field of the **RopQueryRows** ROP response buffer. The **RowData** field contains one **PropertyRow** structure [\(\[MS-OXCDATA\]](%5bMS-OXCDATA%5d.pdf) section 2.8.1) for each entry in the permissions list. When the client is finished with table operations, the client MUST release the Table object by sending a **RopRelease** ROP request [\(\[MS-OXCROPS\]](%5bMS-OXCROPS%5d.pdf) section 2.2.15.3).

The ROP sequence that is used to retrieve the current permissions list of a folder is shown in the following diagram.

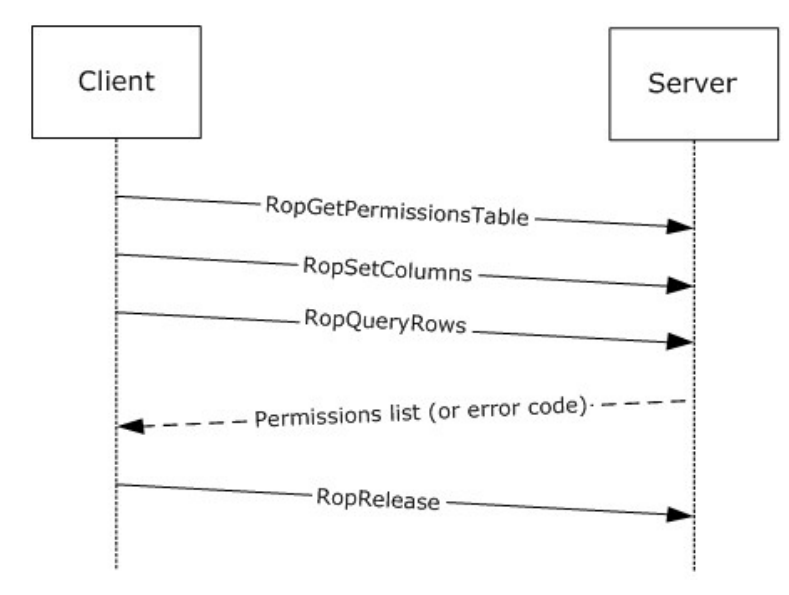

#### <span id="page-15-2"></span>**Figure 1: Sequence for retrieving folder permissions**

#### <span id="page-15-0"></span>**3.1.4.2 Adding Folder Permissions**

To add a new entry to the folder's permissions list, the client MUST send a **RopModifyPermissions** ROP request [\(\[MS-OXCROPS\]](%5bMS-OXCROPS%5d.pdf) section 2.2.10.1) with the **AddRow** flag set in each **PermissionData** structure that specifies a user to be added. The **PropertyValues** field of the **PermissionData** structure MUST include the following properties:

- **PidTagEntryId** (section [2.2.4\)](#page-10-5)
- **PidTagMemberRights** (section [2.2.7\)](#page-11-3)

The **PropertyValues** field MUST NOT include the **PidTagMemberId** property (section [2.2.5\)](#page-11-4).

<span id="page-15-4"></span>When copying the ACL from the Calendar folder to the Freebusy Data folder, the client SHOULD $\leq 5$ set the **ReplaceRows** flag in the **RopModifyPermissions** ROP request buffer. In this case, all of the **PermissionData** structures in the ROP request buffer MUST have the **AddRow** flag set.

#### <span id="page-15-1"></span>**3.1.4.3 Updating Folder Permissions**

<span id="page-15-3"></span>To update an existing entry in the folder's permissions list, the client MUST retrieve the existing permissions list as specified in section [3.1.4.1](#page-14-7) to get the values of the **PidTagMemberId** properties that are assigned to the users in the permissions list.

*[MS-OXCPERM] — v20130203 Exchange Access and Operation Permissions Protocol* 

*Copyright © 2013 Microsoft Corporation.* 

The client MUST send a **RopModifyPermissions** ROP request [\(\[MS-OXCROPS\]](%5bMS-OXCROPS%5d.pdf) section 2.2.10.1) with the **ModifyRow** flag set in each **PermissionData** structure that specifies a user to be modified. The **PropertyValues** field of the **PermissionData** structure MUST include the following properties:

- **PidTagMemberId** (section [2.2.5\)](#page-11-4)
- **PidTagMemberRights** (section [2.2.7\)](#page-11-3)

<span id="page-16-11"></span>The **PropertyValues** field MUST NOT include the **PidTagEntryId** property (section [2.2.4\)](#page-10-5).

## <span id="page-16-0"></span>**3.1.4.4 Removing Folder Permissions**

To remove an entry from the folder's permissions list, the client MUST retrieve the existing permissions list as specified in section [3.1.4.1](#page-14-7) to get the values of the **PidTagMemberId** properties that are assigned to the users in the permissions list.

The client MUST send a **RopModifyPermissions** ROP request [\(\[MS-OXCROPS\]](%5bMS-OXCROPS%5d.pdf) section 2.2.10.1) with the **RemoveRow** flag set in each **PermissionData** structure that specifies a user to be deleted. The **PropertyValues** field of the **PermissionData** structure MUST include only the **PidTagMemberId** property (section [2.2.5\)](#page-11-4).

## <span id="page-16-1"></span>**3.1.5 Message Processing Events and Sequencing Rules**

<span id="page-16-15"></span><span id="page-16-13"></span>None.

#### <span id="page-16-2"></span>**3.1.6 Timer Events**

<span id="page-16-14"></span>None.

## <span id="page-16-3"></span>**3.1.7 Other Local Events**

None.

#### <span id="page-16-4"></span>**3.2 Server Details**

#### <span id="page-16-5"></span>**3.2.1 Abstract Data Model**

<span id="page-16-17"></span><span id="page-16-12"></span>The abstract data model for the client and server roles is the same.

### <span id="page-16-6"></span>**3.2.2 Timers**

<span id="page-16-16"></span>None.

## <span id="page-16-7"></span>**3.2.3 Initialization**

None.

## <span id="page-16-8"></span>**3.2.4 Higher-Layer Triggered Events**

#### <span id="page-16-9"></span>**3.2.4.1 Accessing a Folder**

<span id="page-16-10"></span>When a client sends a request to the server to access a folder, as specified in  $[MS-OXCFOLD]$ , the server MUST either allow or deny the request based on the permissions list for the folder and any user credentials that the client provided when making the request.

*[MS-OXCPERM] — v20130203 Exchange Access and Operation Permissions Protocol* 

*Copyright © 2013 Microsoft Corporation.* 

The server uses the user credentials and the permissions list as follows to determine the user's specific folder permissions:

- If the client did not provide any user credentials, the server MUST use the permissions that have been set for the anonymous user in the permissions list.
- If the client provided user credentials for a user that is included in the permissions list, either explicitly or through membership in a group that is included in the permissions list, the server MUST use the permissions for that user.
- If the client provided user credentials for a user that is not otherwise included in the permissions list, the server MUST use the permissions that have been set for the default user.

## <span id="page-17-0"></span>**3.2.5 Message Processing Events and Sequencing Rules**

## <span id="page-17-1"></span>**3.2.5.1 Processing a RopGetPermissionsTable ROP Request**

<span id="page-17-5"></span>When the server receives a **RopGetPermissionsTable** ROP request buffer [\(\[MS-OXCROPS\]](%5bMS-OXCROPS%5d.pdf) section 2.2.10.2) from the client, the server parses the buffer. The server responds with a **RopGetPermissionsTable** ROP response buffer. For details about how the server parses buffers and processes ROPs, see [\[MS-OXCROPS\]](%5bMS-OXCROPS%5d.pdf) section 3.2.5.1. For details about how the server formats buffers for the response, see [\[MS-OXCROPS\]](%5bMS-OXCROPS%5d.pdf) section 3.2.5.2.

The server MUST determine whether the user has permission to view the folder by examining the **FolderVisible** flag of the **PidTagMemberRights** property (section [2.2.7\)](#page-11-3). If the user does not have permission to view the folder, the server MUST return the NoReadRight (0x00000501) error code in the **ReturnValue** field of the ROP response buffer. If the user does have permission to view the folder, the server MUST return a Server object handle to a Table object, which can be used to retrieve the permissions list of the folder, as specified in section [3.1.4.1.](#page-14-7)

## <span id="page-17-2"></span>**3.2.5.2 Processing a RopModifyPermissions ROP Request**

<span id="page-17-6"></span>When the server receives a **RopModifyPermissions** ROP request buffer [\(\[MS-OXCROPS\]](%5bMS-OXCROPS%5d.pdf) section 2.2.10.1) from the client, the server parses the buffer. The server responds with a **RopModifyPermissions** ROP response buffer. For details about how the server parses buffers and processes ROPs, see [\[MS-OXCROPS\]](%5bMS-OXCROPS%5d.pdf) section 3.2.5.1. For details about how the server formats buffers for the response, see [\[MS-OXCROPS\]](%5bMS-OXCROPS%5d.pdf) section 3.2.5.2.

The server MUST determine whether the user has permission to modify the properties of the folder by examining the **FolderOwner** flag of the **PidTagMemberRights** property (section [2.2.7\)](#page-11-3). If the user does not have permission to modify the folder's properties, the server MUST return the AccessDenied (0x80070005) error code in the **ReturnValue** field of the ROP response buffer. If the user does have permission to modify the folder's properties, the server MUST update the permissions list for the folder according to the **PermissionData** structures listed in the **PermissionsData** field of the ROP request buffer, as specified in section [2.2.2.1.](#page-9-2)

If any **PermissionData** structure specifies deletion or modification of a user that is not currently in the permissions list, the server MUST ignore that **PermissionData** structure.

#### <span id="page-17-3"></span>**3.2.5.3 Processing a Request for PidTagSecurityDescriptorAsXml Property**

<span id="page-17-4"></span>When the server receives a **RopOpenStream** ROP request [\(\[MS-OXCROPS\]](%5bMS-OXCROPS%5d.pdf) section 2.2.9.1) on the **PidTagSecurityDescriptorAsXml** property [\(\[MS-XWDVSEC\]](%5bMS-XWDVSEC%5d.pdf) section 2.2.2) of the folder, the server MUST return an error code of **ecNotImplemented** rather than satisfying the **RopOpenStream** ROP request.

*[MS-OXCPERM] — v20130203 Exchange Access and Operation Permissions Protocol* 

*Copyright © 2013 Microsoft Corporation.* 

## <span id="page-18-0"></span>**3.2.6 Timer Events**

<span id="page-18-3"></span><span id="page-18-2"></span>None.

## <span id="page-18-1"></span>**3.2.7 Other Local Events**

None.

*[MS-OXCPERM] — v20130203 Exchange Access and Operation Permissions Protocol* 

*Copyright © 2013 Microsoft Corporation.* 

## <span id="page-19-0"></span>**4 Protocol Examples**

## <span id="page-19-1"></span>**4.1 Adding an Entry to the Permissions List**

<span id="page-19-2"></span>In this example, the client is adding an entry for "user8" to the permissions list on the Calendar folder. To retrieve the current permissions on the folder, the client starts by trying to read the deprecated **PidTagSecurityDescriptorAsXml** property [\(\[MS-XWDVSEC\]](%5bMS-XWDVSEC%5d.pdf) section 2.2.2) of the folder, as described in section  $3.1.4.1$ . To read this property, the client sends the following **RopOpenStream** ROP request [\(\[MS-OXCROPS\]](%5bMS-OXCROPS%5d.pdf) section 2.2.9.1).

The **RopOpenStream** ROP request buffer contains the following data (9 bytes).

0000: 2B 00 01 02 1F 00 6A 0E-00

**RopId**: 0x2B

**LogonId**: 0

**InputHandleIndex**: 1 (HSOT=0x000001DA)

**OutputHandleIndex**: 2 (HSOT=0xFFFFFFFF)

**PropertyTag**: 0x0E6A001F (**PidTagSecurityDescriptorAsXml** property)

**OpenModeFlags**: 0x00 (**ReadOnly** flag is set)

The server returns the following ROP response buffer, which indicates that it does not support the **PidTagSecurityDescriptorAsXml** property on this folder.

The **RopOpenStream** ROP response buffer contains the following data (6 bytes):

0000: 2B 02 02 01 04 80

**RopId**: 0x2B

**OutputHandleIndex**: 2 (HSOT=0xFFFFFFFF)

**ReturnValue**: 0x80040102 (ecNotImplemented)

Because the server does not support the **PidTagSecurityDescriptorAsXml** property, the client falls back to using the **RopGetPermissionsTable** ROP [\(\[MS-OXCROPS\]](%5bMS-OXCROPS%5d.pdf) section 2.2.10.2) as described in section [3.1.4.1.](#page-14-7) To retrieve a table that contains the current permissions list of the folder, the client sends the following three ROP requests, batched together into a single **[remote](%5bMS-GLOS%5d.pdf)  [procedure call \(RPC\)](%5bMS-GLOS%5d.pdf)**.

The **RopGetPermissionsTable** ROP request buffer contains the following data (5 bytes):

0000: 3E 00 00 01 02

**RopId**: 0x3E

**LogonId**: 0

**InputHandleIndex**: 0 (HSOT=0x000001DA)

*[MS-OXCPERM] — v20130203 Exchange Access and Operation Permissions Protocol* 

*Copyright © 2013 Microsoft Corporation.* 

#### **OutputHandleIndex**: 1 (HSOT=0xFFFFFFFF)

#### **TableFlags**: 0x02 (**IncludeFreeBusy** flag is set)

The **RopSetColumns** ROP request buffer [\(\[MS-OXCROPS\]](%5bMS-OXCROPS%5d.pdf) section 2.2.5.1) contains the following data (22 bytes):

0000: 12 00 01 00 04 00 14 00-71 66 1F 00 72 66 03 00 ........qf..rf..  $0.010: 73.66.02.01$  FF 0F sf....

**RopId**: 0x12

**LogonId**: 0

**InputHandleIndex**: 1 (HSOT=0xFFFFFFFF)

**SetColumnsFlags**: 0x00 (**Wait** flag is set)

**PropertyTagCount**: 0x0004 (four **[property tags](%5bMS-OXGLOS%5d.pdf)** in the **PropertyTags** field)

**PropertyTags**:

0x66710014 (**PidTagMemberId** property (section [2.2.5\)](#page-11-4))

0x6672001F (**PidTagMemberName** property (section [2.2.6\)](#page-11-5))

0x66730003 (**PidTagMemberRights** property (section [2.2.7\)](#page-11-3))

0x0FFF0102 (**PidTagEntryId** property (section [2.2.4\)](#page-10-5))

The **RopQueryRows** ROP request buffer [\(\[MS-OXCROPS\]](%5bMS-OXCROPS%5d.pdf) section 2.2.5.4) contains the following data (7 bytes):

0000: 15 00 01 00 01 00 10

**RopId**: 0x15

**LogonId**: 0

**InputHandleIndex**: 1 (HSOT=0xFFFFFFFF)

**QueryRowsFlags**: 0x00 (Advance)

**ForwardRead**: 0x01 (True)

**RowCount**: 0x1000 (4096)

The server returns the following three ROP response buffers. The folder's current permissions list is in the **RowData** field of the **RopQueryRows** ROP response buffer.

The **RopGetPermissionsTable** ROP response buffer contains the following data (6 bytes):

0000: 3E 01 00 00 00 00

**RopId**: 0x3E

*[MS-OXCPERM] — v20130203 Exchange Access and Operation Permissions Protocol* 

*Copyright © 2013 Microsoft Corporation.* 

#### **OutputHandleIndex**: 1 (HSOT=0x000000CA)

**ReturnValue**: 0x00000000 (success)

The **RopSetColumns** ROP response buffer contains the following data (7 bytes):

0000: 12 01 00 00 00 00 00

**RopId**: 0x12

**InputHandleIndex**: 1 (HSOT=0x000000CA)

**ReturnValue**: 0x00000000 (success)

**TableStatus**: 0x00 (**TBLSTAT\_COMPLETE** flag is set)

The **RopQueryRows** ROP response buffer contains the following data (61 bytes):

0000: 15 01 00 00 00 00 02 02-00 00 00 00 00 00 00 00 ................ 0010: 00 00 00 00 00 08 00 00-00 00 00 FF FF FF FF FF ................ 0020: FF FF FF 41 00 6E 00 6F-00 6E 00 79 00 6D 00 6F ...A.n.o.n.y.m.o 0030: 00 75 00 73 00 00 00 00-00 00 00 00 00 00 .u.s.........

#### **RopId**: 0x15

**InputHandleIndex**: 1 (HSOT=0x000000CA)

**ReturnValue**: 0x00000000 (success)

**Origin**: 0x02 (**BOOKMARK\_END** flag is set)

**RowCount**: 0x0002 (two **PropertyRow** structures in the **RowData** field)

#### **RowData**:

**PropertyRow** structure #1 (beginning at address 0x0009 in the **RopQueryRows** ROP response buffer):

**Flag**: 0x00 (no errors)

**ValueArray**: This field contains the values of the properties that were specified in the **PropertyTags** field of the previous **RopSetColumns** request and are in the same order as those properties.

0x0000000000000000 (default user)

0x0000 (**[Unicode](%5bMS-GLOS%5d.pdf)** null)

0x00000800 (**FreeBusySimple** flag is set)

0x0000 (byte count is zero bytes, indicating that no **PermanentEntryID** structure [\(\[MS-OXNSPI\]](%5bMS-OXNSPI%5d.pdf) section 2.3.8.3) is present)

**PropertyRow** structure #2 (beginning at address 0x001A in the **RopQueryRows** ROP response buffer):

**Flag**: 0x00 (no errors)

*[MS-OXCPERM] — v20130203 Exchange Access and Operation Permissions Protocol* 

*Copyright © 2013 Microsoft Corporation.* 

#### **ValueArray**:

0xFFFFFFFFFFFFFFFF (anonymous user)

"Anonymous"

0x00000000 (no permissions flags are set)

0x0000 (byte count is zero bytes, indicating that no **PermanentEntryID** structure is present)

Note that the current permissions list on this folder has two entries. The default user entry, contained in **PropertyRow** structure #1, has the **FreeBusySimple** permissions (0x00000800) on this folder. The anonymous user entry, contained in **PropertyRow** structure #2, has no permissions (0x00000000) on this folder.

Finally, the client sends the following **RopModifyPermissions** ROP request [\(\[MS-OXCROPS\]](%5bMS-OXCROPS%5d.pdf) section 2.2.10.1) to add "user8" to the permissions list with the **FreeBusyDetailed**, **FreeBusySimple**, **FolderVisible**, **FolderContact**, **FolderOwner**, **CreateSubFolder**, **DeleteAny**, **EditAny**, **DeleteOwned**, **EditOwned**, **Create**, and **ReadAny** permissions flags set (0x00001FFB) for "user8" on this folder:

The **RopModifyPermissions** ROP request buffer contains the following data (147 bytes):

0000: 40 00 02 02 01 00 01 02-00 02 01 FF 0F 7C 00 00 @.............. 0010: 00 00 00 DC A7 40 C8 C0-42 10 1A B4 B9 08 00 2B .....@..B......+ 0020: 2F E1 82 01 00 00 00 00-00 00 00 2F 6F 3D 46 69 /........../o=Fi 0030: 72 73 74 20 4F 72 67 61-6E 69 7A 61 74 69 6F 6E rst Organization 0040: 2F 6F 75 3D 45 78 63 68-61 6E 67 65 20 41 64 6D /ou=Exchange Adm 0050: 69 6E 69 73 74 72 61 74-69 76 65 20 47 72 6F 75 inistrative Grou 0060: 70 20 28 46 59 44 49 42-4F 48 46 32 33 53 50 44 p (FYDIBOHF23SPD 0070: 4C 54 29 2F 63 6E 3D 52-65 63 69 70 69 65 6E 74 LT)/cn=Recipient 0080: 73 2F 63 6E 3D 75 73 65-72 38 00 03 00 73 66 FB s/cn=user8...sf.  $0.090: 1F 00 00$ 

#### **RopId**: 0x40

**LogonId**: 0

**InputHandleIndex**: 2 (HSOT=0x000001DA)

**ModifyFlags**: 0x02 (**IncludeFreeBusy** flag is set)

**ModifyCount**: 0x0001 (one **PermissionData** structure in the **PermissionsData** field)

#### **PermissionsData**:

**PermissionData** structure (beginning at address 0x0006 in the **RopModifyPermissions** ROP request buffer):

**PermissionDataFlags**: 0x01 (**AddRow** flag is set)

**PropertyValueCount**: 0x0002 (two **TaggedPropertyValue** structures in the **PropertyValues** field)

#### **PropertyValues**:

*[MS-OXCPERM] — v20130203 Exchange Access and Operation Permissions Protocol* 

*Copyright © 2013 Microsoft Corporation.* 

**TaggedPropertyValue** structure #1 (beginning at address 0x0009 in the **RopModifyPermissions** ROP request buffer):

#### **PropertyTag**: 0x0FFF0102 (**PidTagEntryId** property)

**PropertyValue**: Beginning at address 0x000D in the **RopModifyPermissions** ROP request buffer, this field contains the byte-count, 0x007C (124), followed by the 124-byte **PermanentEntryID** structure.

**TaggedPropertyValue** structure #2 (beginning at address 0x008B in the **RopModifyPermissions** ROP request buffer):

**PropertyTag**: 0x66730003 (**PidTagMemberRights** property)

**PropertyValue**: 0x00001FFB (**FreeBusyDetailed**, **FreeBusySimple**, **FolderVisible**, **FolderContact**, **FolderOwner**, **CreateSubFolder**, **DeleteAny**, **EditAny**, **DeleteOwned**, **EditOwned**, **Create**, and **ReadAny** flags are set)

The server returns the following response buffer, which indicates that it has successfully updated the permissions list for the folder.

The **RopModifyPermissions** ROP response buffer contains the following data (6 bytes):

0000: 40 02 00 00 00 00

**RopId**: 0x40

**InputHandleIndex**: 2 (HSOT=0x000001DA)

<span id="page-23-1"></span>ReturnValue: 0x00000000 (success)

### <span id="page-23-0"></span>**4.2 Modifying an Entry in the Permissions List**

In this example, the client is modifying the entry for "user8" in the permissions list on the Calendar folder. First, the client retrieves the permissions list by sending the same **RopGetPermissionsTable** [\(\[MS-OXCROPS\]](%5bMS-OXCROPS%5d.pdf) section 2.2.10.2), **RopSetColumns** [\(\[MS-OXCROPS\]](%5bMS-OXCROPS%5d.pdf) section 2.2.5.1), and **RopQueryRows** [\(\[MS-OXCROPS\]](%5bMS-OXCROPS%5d.pdf) section 2.2.5.4) ROP requests as in the example in section [4.1.](#page-19-2) The server returns the following three ROP response buffers with the current permissions list contained in the **RowData** field of the **RopQueryRows** ROP response buffer.

The **RopGetPermissionsTable** ROP response buffer contains the following data (6 bytes).

0000: 3E 01 00 00 00 00

**RopId**: 0x3E

**OutputHandleIndex**: 1 (HSOT=0x000000CA)

**ReturnValue**: 0x00000000 (success)

The **RopSetColumns** ROP response buffer contains the following data (7 bytes).

0000: 12 01 00 00 00 00 00

*[MS-OXCPERM] — v20130203 Exchange Access and Operation Permissions Protocol* 

*Copyright © 2013 Microsoft Corporation.* 

#### **RopId**: 0x12

**InputHandleIndex**: 1 (HSOT=0x000000CA)

**ReturnValue**: 0x00000000 (success)

#### **TableStatus**: 0x00 (**TBLSTAT\_COMPLETE** flag is set)

The **RopQueryRows** ROP response buffer contains the following data (212 bytes).

```
0000: 15 01 00 00 00 00 02 03-00 00 00 00 00 00 00 00 ................
0010: 00 00 00 00 00 08 00 00-00 00 00 02 00 00 00 15 ................
0020: 00 00 00 75 00 73 00 65-00 72 00 38 00 00 00 FB ...u.s.e.r.8....
0030: 1F 00 00 7C 00 00 00 00-00 DC A7 40 C8 C0 42 10 ...|.......@..B.
0040: 1A B4 B9 08 00 2B 2F E1-82 01 00 00 00 00 00 00 .....+/.........
0050: 00 2F 4F 3D 46 49 52 53-54 20 4F 52 47 41 4E 49 ./O=FIRST ORGANI
0060: 5A 41 54 49 4F 4E 2F 4F-55 3D 45 58 43 48 41 4E ZATION/OU=EXCHAN
0070: 47 45 20 41 44 4D 49 4E-49 53 54 52 41 54 49 56 GE ADMINISTRATIV
0080: 45 20 47 52 4F 55 50 20-28 46 59 44 49 42 4F 48 E GROUP (FYDIBOH
0090: 46 32 33 53 50 44 4C 54-29 2F 43 4E 3D 52 45 43 F23SPDLT)/CN=REC
00A0: 49 50 49 45 4E 54 53 2F-43 4E 3D 55 53 45 52 38 IPIENTS/CN=USER8
00B0: 00 00 FF FF FF FF FF FF-FF FF 41 00 6E 00 6F 00 ..........A.n.o.
00C0: 6E 00 79 00 6D 00 6F 00-75 00 73 00 00 00 00 00 n.y.m.o.u.s.....
00D0: 00 00 00 00 ....
```
#### **RopId**: 0x15

**InputHandleIndex**: 1 (HSOT=0x000000CA)

**ReturnValue**: 0x00000000 (success)

**Origin**: 0x02 (**BOOKMARK\_END** flag is set)

**RowCount**: 0x0003 (three **PropertyRow** structures in the **RowData** field)

#### **RowData**:

**PropertyRow** structure #1 (beginning at address 0x0009 in the **RopQueryRows** ROP response buffer):

**Flag**: 0x00 (no errors)

#### **ValueArray**:

0x0000000000000000 (default user)

0x0000 (Unicode null)

0x00000800 (**FreeBusySimple** flag is set)

0x0000 (byte count is zero bytes, indicating that no **PermanentEntryID** structure [\(\[MS-OXNSPI\]](%5bMS-OXNSPI%5d.pdf) section 2.3.8.3) is present)

**PropertyRow** structure #2 (beginning at address 0x001A in the **RopQueryRows** ROP response buffer):

**Flag**: 0x00 (no errors)

*[MS-OXCPERM] — v20130203 Exchange Access and Operation Permissions Protocol* 

*Copyright © 2013 Microsoft Corporation.* 

#### **ValueArray**:

0x0000001500000002

"user8"

0x00001FFB (**FreeBusyDetailed**, **FreeBusySimple**, **FolderVisible**, **FolderContact**, **FolderOwner**, **CreateSubFolder**, **DeleteAny**, **EditAny**, **DeleteOwned**, **EditOwned**, **Create**, and **ReadAny** flags are set)

The last value in the **ValueArray** field is the value of the **PidTagEntryId** property (section [2.2.4\)](#page-10-5). The value begins with the byte count, 0x007C (124), at address 0x0033 in the **RopQueryRows** ROP response buffer, followed by the 124-byte **PermanentEntryID** structure.

**PropertyRow** structure #3 (beginning at address 0x00B1 in the **RopQueryRows** ROP response buffer):

**Flag**: 0x00 (no errors)

#### **ValueArray**:

0xFFFFFFFFFFFFFFFF (anonymous user)

"Anonymous"

0x00000000 (no permissions flags are set)

0x0000 (byte count is zero bytes, indicating that no **PermanentEntryID** structure is present)

The permissions list on this folder now has an entry for "user8", which the client added as shown in the example in section [4.1.](#page-19-2) The client changes the permissions for "user8" from 0x00001FFB to 0x00001800 (**FreeBusyDetailed** and **FreeBusySimple** flags) by sending the following **RopModifyPermissions** request [\(\[MS-OXCROPS\]](%5bMS-OXCROPS%5d.pdf) section 2.2.10.1) with the **PermissionsData** field containing the entry to be modified.

The **RopModifyPermissions** ROP request buffer contains the following data (29 bytes).

0000: 40 00 00 02 01 00 02 02-00 14 00 71 66 02 00 00 @..........qf... 0010: 00 15 00 00 00 03 00 73-66 00 18 00 00 .......sf....

**RopId**: 0x40

**LogonId**: 0

**InputHandleIndex**: 0 (HSOT=0x000001DA)

**ModifyFlags**: 0x02 (**IncludeFreeBusy** flag is set)

**ModifyCount**: 0x0001 (one **PermissionData** structure in the **PermissionsData** field)

#### **PermissionsData**:

**PermissionData** structure (beginning at address 0x0006 in the **RopModifyPermissions** ROP request buffer):

**PermissionDataFlags**: 0x02 (**ModifyRow** flag is set)

*[MS-OXCPERM] — v20130203 Exchange Access and Operation Permissions Protocol* 

*Copyright © 2013 Microsoft Corporation.* 

**PropertyValueCount**: 0x0002 (two **TaggedPropertyValue** structures in the **PropertyValues** field)

#### **PropertyValues**:

**TaggedPropertyValue** structure #1 (beginning at address 0x0009 in the **RopModifyPermissions** ROP request buffer):

**PropertyTag**: 0x66710014 (**PidTagMemberId** property (section [2.2.5\)](#page-11-4))

**PropertyValue**: 0x0000001500000002

**TaggedPropertyValue** structure #2 (beginning at address 0x0015 in the **RopModifyPermissions** ROP request buffer):

**PropertyTag**: 0x66730003 (**PidTagMemberRights** property (section [2.2.7\)](#page-11-3))

**PropertyValue**: 0x00001800 (**FreeBusyDetailed** and **FreeBusySimple** flags are set)

The server returns the following ROP response buffer, which indicates that it successfully updated the permissions list for the folder.

The **RopModifyPermissions** ROP response buffer contains the following data (6 bytes).

```
0000: 40 00 00 00 00 00
```
**RopId**: 0x40

**InputHandleIndex**: 0 (HSOT=0x000001DA)

<span id="page-26-1"></span>**ReturnValue**: 0x00000000 (success)

## <span id="page-26-0"></span>**4.3 Removing an Entry from the Permissions List**

In this example, the client is removing the entry for "user8" from the permissions list on the Calendar folder. First, the client retrieves the permissions list by sending the same **RopGetPermissionsTable** [\(\[MS-OXCROPS\]](%5bMS-OXCROPS%5d.pdf) section 2.2.10.2), **RopSetColumns** [\[MS-OXCROPS\]](%5bMS-OXCROPS%5d.pdf) section 2.2.5.1, and **RopQueryRows** [\(\[MS-OXCROPS\]](%5bMS-OXCROPS%5d.pdf) section 2.2.5.4) ROP requests as in the example in section [4.1.](#page-19-2) The server returns the following three ROP response buffers with the current permissions list contained in the **RowData** field of the **RopQueryRows** ROP response buffer.

The **RopGetPermissionsTable** ROP response buffer contains the following data (6 bytes).

0000: 3E 01 00 00 00 00

**RopId**: 0x3E

**OutputHandleIndex**: 1 (HSOT=0x000000CA)

**ReturnValue**: 0x00000000 (success)

The **RopSetColumns** ROP response buffer contains the following data (7 bytes).

0000: 12 01 00 00 00 00 00

*[MS-OXCPERM] — v20130203 Exchange Access and Operation Permissions Protocol* 

*Copyright © 2013 Microsoft Corporation.* 

#### **RopId**: 0x12

**InputHandleIndex**: 1 (HSOT=0x000000CA)

**ReturnValue**: 0x00000000 (success)

#### **TableStatus**: 0x00 (**TBLSTAT\_COMPLETE** flag is set)

The **RopQueryRows** ROP response buffer contains the following data (212 bytes).

```
0000: 15 01 00 00 00 00 02 03-00 00 00 00 00 00 00 00 ................
0010: 00 00 00 00 00 08 00 00-00 00 00 02 00 00 00 15 ................
0020: 00 00 00 75 00 73 00 65-00 72 00 38 00 00 00 00 ...u.s.e.r.8....
0030: 18 00 00 7C 00 00 00 00-00 DC A7 40 C8 C0 42 10 ...|.......@..B.
0040: 1A B4 B9 08 00 2B 2F E1-82 01 00 00 00 00 00 00 .....+/.........
0050: 00 2F 4F 3D 46 49 52 53-54 20 4F 52 47 41 4E 49 ./O=FIRST ORGANI
0060: 5A 41 54 49 4F 4E 2F 4F-55 3D 45 58 43 48 41 4E ZATION/OU=EXCHAN
0070: 47 45 20 41 44 4D 49 4E-49 53 54 52 41 54 49 56 GE ADMINISTRATIV
0080: 45 20 47 52 4F 55 50 20-28 46 59 44 49 42 4F 48 E GROUP (FYDIBOH
0090: 46 32 33 53 50 44 4C 54-29 2F 43 4E 3D 52 45 43 F23SPDLT)/CN=REC
00A0: 49 50 49 45 4E 54 53 2F-43 4E 3D 55 53 45 52 38 IPIENTS/CN=USER8
00B0: 00 00 FF FF FF FF FF FF-FF FF 41 00 6E 00 6F 00 ..........A.n.o.
00C0: 6E 00 79 00 6D 00 6F 00-75 00 73 00 00 00 00 00 n.y.m.o.u.s.....
00D0: 00 00 00 00 ....
```
#### **RopId**: 0x15

**InputHandleIndex**: 1 (HSOT=0x000000CA)

**ReturnValue**: 0x00000000 (success)

**Origin**: 0x02 (**BOOKMARK\_END** flag is set)

**RowCount**: 0x0003 (three **PropertyRow** structures in the **RowData** field)

#### **RowData**:

**PropertyRow** structure #1 (beginning at address 0x0009 in the **RopQueryRows** ROP response buffer):

**Flag**: 0x00 (no errors)

#### **ValueArray**:

0x0000000000000000 (default user)

0x0000 (Unicode null)

0x00000800 (**FreeBusySimple** flag is set)

0x0000 (byte count is zero bytes, indicating that no **PermanentEntryID** structure [\(\[MS-OXNSPI\]](%5bMS-OXNSPI%5d.pdf) section 2.3.8.3) is present)

**PropertyRow** structure #2 (beginning at address 0x001A in the **RopQueryRows** ROP response buffer):

**Flag**: 0x00 (no errors)

*[MS-OXCPERM] — v20130203 Exchange Access and Operation Permissions Protocol* 

*Copyright © 2013 Microsoft Corporation.* 

#### **ValueArray**:

0x0000001500000002

"user8"

0x00001800 (**FreeBusyDetailed** and **FreeBusySimple** flags are set)

The last value in the **ValueArray** field is the value of the **PidTagEntryId** property (section [2.2.4\)](#page-10-5). The value begins with the byte count, 0x007C (124), at address 0x0033 in the **RopQueryRows** ROP response buffer, followed by the 124-byte **PermanentEntryID** structure.

**PropertyRow** structure #3 (beginning at address 0x00B1 in the **RopQueryRows** ROP response buffer):

**Flag**: 0x00 (no errors)

#### **ValueArray**:

0xFFFFFFFFFFFFFFFF (anonymous user)

"Anonymous"

0x00000000 (no permissions flags are set)

0x0000 (byte count is zero bytes, indicating that no **PermanentEntryID** structure is present)

The permissions list on this folder now has an entry for "user8", which the client added as shown in the example in section  $4.1$  and modified as shown in the example in section  $4.2$ . The client removes the permissions for "user8" from the permissions list by sending the following **RopModifyPermissions** ROP request [\(\[MS-OXCROPS\]](%5bMS-OXCROPS%5d.pdf) section 2.2.10.1) with the **PermissionsData** field containing the entry to be removed.

The **RopModifyPermissions** ROP request buffer contains the following data (21 bytes).

0000: 40 00 00 02 01 00 04 01-00 14 00 71 66 02 00 00 @..........qf... 0010: 00 15 00 00 00

**RopId**: 0x40

**LogonId**: 0

**InputHandleIndex**: 0 (HSOT=0x000001DA)

**ModifyFlags**: 0x02 (**IncludeFreeBusy** flag is set)

**ModifyCount**: 0x0001 (one **PermissionData** structure in the **PermissionsData** field)

#### **PermissionsData**:

**PermissionData** structure (beginning at address 0x0006 in the **RopModifyPermissions** ROP request buffer):

#### **PermissionDataFlags**: 0x04 (**RemoveRow** flag is set)

**PropertyValueCount**: 0x0001 (one **TaggedPropertyValue** structure in the **PropertyValues** field)

*[MS-OXCPERM] — v20130203 Exchange Access and Operation Permissions Protocol* 

*Copyright © 2013 Microsoft Corporation.* 

#### **PropertyValues**:

**TaggedPropertyValue** structure #1 (beginning at address 0x0009 in the **RopModifyPermissions** ROP request buffer):

#### **PropertyTag**: 0x66710014 (PidTagMemberId property (section [2.2.5\)](#page-11-4))

#### **PropertyValue**: 0x0000001500000002

The server returns the following ROP response buffer, indicating that it has successfully updated the permissions list for the folder.

The **RopModifyPermissions** ROP response buffer contains the following data (6 bytes).

0000: 40 00 00 00 00 00

**RopId**: 0x40

**InputHandleIndex**: 0 (HSOT=0x000001DA)

**ReturnValue**: 0x00000000 (success)

*[MS-OXCPERM] — v20130203 Exchange Access and Operation Permissions Protocol* 

*Copyright © 2013 Microsoft Corporation.* 

## <span id="page-30-0"></span>**5 Security**

## <span id="page-30-1"></span>**5.1 Security Considerations for Implementers**

<span id="page-30-3"></span>Implementers of this protocol have to manage the folder permissions specified by the **FolderVisible**, **FolderContact**, and **FolderOwner** flags properly. General security considerations pertaining to the underlying ROP-based transport apply.

## <span id="page-30-2"></span>**5.2 Index of Security Parameters**

<span id="page-30-4"></span>None.

*[MS-OXCPERM] — v20130203 Exchange Access and Operation Permissions Protocol* 

*Copyright © 2013 Microsoft Corporation.* 

## <span id="page-31-0"></span>**6 Appendix A: Product Behavior**

<span id="page-31-6"></span>The information in this specification is applicable to the following Microsoft products or supplemental software. References to product versions include released service packs:

- **Microsoft Exchange Server 2003**
- **Microsoft Exchange Server 2007**
- **Microsoft Exchange Server 2010**
- **Microsoft Exchange Server 2013**
- Microsoft Office Outlook 2003
- Microsoft Office Outlook 2007
- Microsoft Outlook 2010
- **Microsoft Outlook 2013**

Exceptions, if any, are noted below. If a service pack or Quick Fix Engineering (QFE) number appears with the product version, behavior changed in that service pack or QFE. The new behavior also applies to subsequent service packs of the product unless otherwise specified. If a product edition appears with the product version, behavior is different in that product edition.

Unless otherwise specified, any statement of optional behavior in this specification that is prescribed using the terms SHOULD or SHOULD NOT implies product behavior in accordance with the SHOULD or SHOULD NOT prescription. Unless otherwise specified, the term MAY implies that the product does not follow the prescription.

<span id="page-31-1"></span>[<1> Section 2.2.2.1: O](#page-9-3)ffice Outlook 2003 and Office Outlook 2007 do not set the **ReplaceRows** flag in the **RopModifyPermissions** ROP request buffer [\(\[MS-OXCROPS\]](%5bMS-OXCROPS%5d.pdf) section 2.2.10.1.1).

<span id="page-31-2"></span>[<2> Section 2.2.3: O](#page-10-6)utlook 2010 and Outlook 2013 do not use the **PidTagAccessControlListData** property (section [2.2.3\)](#page-10-7).

<span id="page-31-3"></span>[<3> Section 2.2.7: E](#page-12-0)xchange 2013 does not ignore the **FolderContact** bit and does apply the bit to the reserved entries.

<span id="page-31-4"></span>[<4> Section 2.2.7: E](#page-13-0)xchange 2007, Exchange 2010, and Exchange 2013 include the **FreeBusySimple** flag by default on the Calendar folder for any entry in the permissions list except the anonymous user and add the **FreeBusyDetailed** flag to any entries that have the **ReadAny** flag set. Exchange 2007, Exchange 2010, and Exchange 2013 use these defaults until the client modifies the permissions list with the **IncludeFreeBusy** flag set in the **RopModifyPermissions** ROP request to override the default value.

<span id="page-31-5"></span>[<5> Section 3.1.4.2: O](#page-15-4)ffice Outlook 2003 and Office Outlook 2007 do not set the **ReplaceRows** flag in the **RopModifyPermissions** ROP request buffer [\(\[MS-OXCROPS\]](%5bMS-OXCROPS%5d.pdf) section 2.2.10.1.1).

*[MS-OXCPERM] — v20130203 Exchange Access and Operation Permissions Protocol* 

*Copyright © 2013 Microsoft Corporation.* 

## <span id="page-32-0"></span>**7 Change Tracking**

<span id="page-32-1"></span>No table of changes is available. The document is either new or has had no changes since its last release.

*[MS-OXCPERM] — v20130203 Exchange Access and Operation Permissions Protocol* 

*Copyright © 2013 Microsoft Corporation.* 

## <span id="page-33-0"></span>**8 Index**

## **A**

Abstract data model [client](#page-14-8) 15 [server](#page-16-12) 17 [Adding an entry to the permissions list example](#page-19-2) 20 [Applicability](#page-6-5) 7

## **C**

[Capability negotiation](#page-6-6) 7 [Change tracking](#page-32-1) 33 Client [abstract data model](#page-14-8) 15 [initialization](#page-14-9) 15 [message processing](#page-16-13) 17 [other local events](#page-16-14) 17 [sequencing rules](#page-16-13) 17 [timer events](#page-16-15) 17 [timers](#page-14-10) 15 Client - higher-layer triggered events [adding folder permissions](#page-15-2) 16 [removing folder permissions](#page-16-11) 17 [retrieving folder permissions](#page-14-7) 15 [updating folder permissions](#page-15-3) 16

## **D**

Data model - abstract [client](#page-14-8) 15 [server](#page-16-12) 17

## **E**

Examples

[adding an entry to the permissions list](#page-19-2) 20 [modifying an entry in the permissions list](#page-23-1) 24 [removing an entry in the permissions list](#page-26-1) 27

## **F**

Fields - [vendor-extensible](#page-6-7) 7

## **G**

[Glossary](#page-4-3) 5

## **H**

Higher-layer triggered events - client [adding folder permissions](#page-15-2) 16 [removing folder permissions](#page-16-11) 17 [retrieving folder permissions](#page-14-7) 15 [updating folder permissions](#page-15-3) 16 Higher-layer triggered events - server [accessing a folder](#page-16-10) 17

#### **I**

Implementer - [security considerations](#page-30-3) 31 [Index of security parameters](#page-30-4) 31 [Informative references](#page-5-4) 6 Initialization [client](#page-14-9) 15 [server](#page-16-16) 17 [Introduction](#page-4-4) 5

## **M**

```
Message processing
  client 17
Message processing - server
  processing a request for 
    PidTagSecurityDescriptorAsXml property 18
  processing a RopGetPermissionsTable ROP 
    request 18
 processing a RopModifyPermissions ROP request
    18
Messages
  PidTagAccessControlListData Property 11
  PidTagEntryId Property 11
  PidTagMemberId Property 12
  PidTagMemberName Property 12
  PidTagMemberRights Property 12
  RopGetPermissionsTable ROP 9
 RopModifyPermissions ROP 10
  syntax 9
  transport 9
Modifying an entry in the permissions list example
  24
```
## **N**

[Normative references](#page-5-5) 6

## **O**

Other local events [client](#page-16-14) 17 [server](#page-18-2) 19 [Overview \(synopsis\)](#page-5-6) 6

#### **P**

Parameters - [security index](#page-30-4) 31 [PidTagAccessControlListData property](#page-10-7) 11 [PidTagAccessControlListData Property message](#page-10-7) 11 [PidTagEntryId property](#page-10-5) 11 [PidTagEntryId Property message](#page-10-5) 11 [PidTagMemberId property](#page-11-4) 12 [PidTagMemberId Property message](#page-11-4) 12 [PidTagMemberName property](#page-11-5) 12 [PidTagMemberName Property message](#page-11-5) 12 [PidTagMemberRights property](#page-11-3) 12 [PidTagMemberRights Property message](#page-11-3) 12 [Preconditions](#page-6-8) 7 [Prerequisites](#page-6-8) 7 [Product behavior](#page-31-6) 32

*[MS-OXCPERM] — v20130203 Exchange Access and Operation Permissions Protocol* 

*Copyright © 2013 Microsoft Corporation.* 

**R**

[References](#page-5-7) 6 [informative](#page-5-4) 6 [normative](#page-5-5) 6 [Relationship to other protocols](#page-6-9) 7 [Removing an entry in the permissions list example](#page-26-1) 27 RopGetPermissionsTable ROP [overview](#page-8-7)<sub>9</sub> [request buffer](#page-8-6) 9 [response buffer](#page-8-10) 9 [RopGetPermissionsTable ROP message](#page-8-7) 9 RopModifyPermissions ROP [overview](#page-9-4) 10 [request buffer](#page-9-2) 10 [response buffer](#page-10-8) 11 [RopModifyPermissions ROP message](#page-9-4) 10

#### **S**

Security [implementer considerations](#page-30-3) 31 [parameter index](#page-30-4) 31 Sequencing rules [client](#page-16-13) 17 Sequencing rules - server [processing a request](#page-17-4)  [PidTagSecurityDescriptorAsXml property](#page-17-4) 18 processing a RopGetPermissionsTable ROP [request](#page-17-5) 18 [processing a RopModifyPermissions ROP request](#page-17-6) 18 Server [abstract data model](#page-16-12) 17 [initialization](#page-16-16) 17 [other local events](#page-18-2) 19 [timer events](#page-18-3) 19 [timers](#page-16-17) 17 Server - higher-layer triggered events [accessing a folder](#page-16-10) 17 Server - message processing [processing a request for](#page-17-4)  [PidTagSecurityDescriptorAsXml property](#page-17-4) 18 [processing a RopGetPermissionsTable ROP](#page-17-5)  [request](#page-17-5) 18 [processing a RopModifyPermissions ROP request](#page-17-6) 18 Server - sequencing rules [processing a request for](#page-17-4)  [PidTagSecurityDescriptorAsXml property](#page-17-4) 18 [processing a RopGetPermissionsTable ROP](#page-17-5)  [request](#page-17-5) 18 [processing a RopModifyPermissions ROP request](#page-17-6) 18 [Standards assignments](#page-7-1) 8 [Syntax](#page-8-8) 9

#### **T**

Timer events

*[MS-OXCPERM] — v20130203 Exchange Access and Operation Permissions Protocol* 

*Copyright © 2013 Microsoft Corporation.* 

*Release: February 11, 2013* 

[client](#page-16-15) 17 [server](#page-18-3) 19 Timers [client](#page-14-10) 15 [server](#page-16-17) 17 [Tracking changes](#page-32-1) 33 **[Transport](#page-8-9) 9** Triggered events - client [adding folder permissions](#page-15-2) 16 [removing folder permissions](#page-16-11) 17 [retrieving folder permissions](#page-14-7) 15 [updating folder permissions](#page-15-3) 16 Triggered events - server [accessing a folder](#page-16-10) 17

### **V**

[Vendor-extensible fields](#page-6-7) 7 [Versioning](#page-6-6) 7